### XML Signatures for Interactive XML Documents

by

John Boyer STSM, IBM Victoria Software Lab

### What is an XML Signature?

- A digital signature is an information packet encodes an encrypted "fingerprint" of some content.
	- The encryption associates the digital signing identity of a person with the fingerprint of the content.
	- The content cannot be altered as there is no way to create a new encrypted fingerprint without the signer identity
- An XML signature is a digital signature that is encoded in a standard XML markup defined by the W3C

# What does XML signature markup look like?

<Signature xmlns="http://www.w3.org/2000/09/xmldsig#">

<SignedInfo>

<CanonicalizationMethod Algorithm="http://www.w3.org/TR/2001/REC-xml-c14n- $20010315"$ 

<SignatureMethod Algorithm="http://www.w3.org/2001/04/xmldsig-more#rsa-sha256"/>

 $\leq$ Reference URI?  $>$ ... $\leq$ /Reference  $>$  +

</SignedInfo>

<SignatureValue>3H3K9TigFCzVDT4//wbZpAHr0wEAAA==</SignatureValue>

(<KeyInfo>)? (<Object Id?>)\*

 $\le$ /Signature>

## What can an XML Signature Sign?

- The content signed by an XML signature can consist of multiple resources, including
	- Binary data
	- XML data
	- Presentational templates for data
- The XML Signature creates a "Reference" to each resource that comprises the content to be signed.
- A resource may be in the same document as the XML signature or it may be externally located.

### What does a "Reference" look like?

#### ● **Before signing**

<Reference URI="http://www.example.org/logo.jpg"> <DigestMethod Algorithm="http://www.w3.org/2001/04/xmlenc#sha256 "/> </Reference>

#### ● **After signing**

<Reference URI="http://www.example.org/logo.jpg"> <DigestMethod Algorithm="http://www.w3.org/2001/04/xmlenc#sha256 "/>  $\langle$ DigestValue>3H3K9TigFCzVDT4//wbZpAHr0wEAAA== $\langle$ DigestValue> </Reference>

#### But what if I want to work offline?

- First, the URI does not have to be dereferenced on the network if the application has a cached copy.
- Second, there are alternatives to **detached** signatures (i.e. those with non-empty URI References.
- A signature can also be an **enveloping** signature-- the content being signed is placed inside the XML signature element.
- A signature can be **enveloped**, which means it can be placed within a resource that it signs.

# How are References in "Attached" Signatures done?

- Enveloping signatures are less common because the XML root element changes (so no further info here)
- The **enveloped** signature can be written with either an empty URI attribute or no URI attribute.
- An empty URI attribute refers to the XML document containing the XML signature.
- A Reference with no URI has application-defined meaning that is important to **XForms integration**.

# How does being in an XForm affect an XML signature?

- Signing a document is an act performed by an end-user.
- In XForms, end-user changes are stored in a data layer called an "XForms instance"
- In XForms, instances are treated as separate XML documents, not part of the document containing the XForm.
- Therefore, <Reference URI= "">... refers to the XML data of an XForms instance, not the document containing the XForm.

#### What does XForms markup look like?

**<xf:model xmlns:xf="http://www.w3.org/2002/xforms">**

```
<xf:instance xmlns="">
      <instance>
         <a>2</a>
         <b>5</b>
         <c>7</c>
      </instance>
   </xf:instance>
   <xf:bind id="A" nodeset="a"/>
   <xf:bind id="B" nodeset="b"/>
   <xf:bind id="C" nodeset="c"
                   calculate="../a + ../b" />
</xf:model>
```
# Where does XForms markup go in a document?

**<office:document-content …>**

**<xf:model>**

**…**

**… <xf:bind id="C" nodeset="c" calculate=../a + ../b" />**

**… </xf:model>**

**… <form:form> <form:text xf:bind="C" form:id="Sum" … > <form:properties> … </form:properties> </form:text>**

**</form:form>**

**…**

#### The rest of the document picture

```
<office:document-content …>
```

```
…
<form:form>
   <form:text xf:bind="C" form:id="Sum_Ctl" … >
      <form:properties> … </form:properties>
   </form:text>
   …
</form:form>
…
<text:p text:style-name="P20">
   <text:span>The sum is </text:span>
   <draw:control draw:control="Sum_Ctl" … />
</text:p>
```
**… </office:document-content>**

# Where does the XML signature go in a document?

```
<office:document-content …>
```
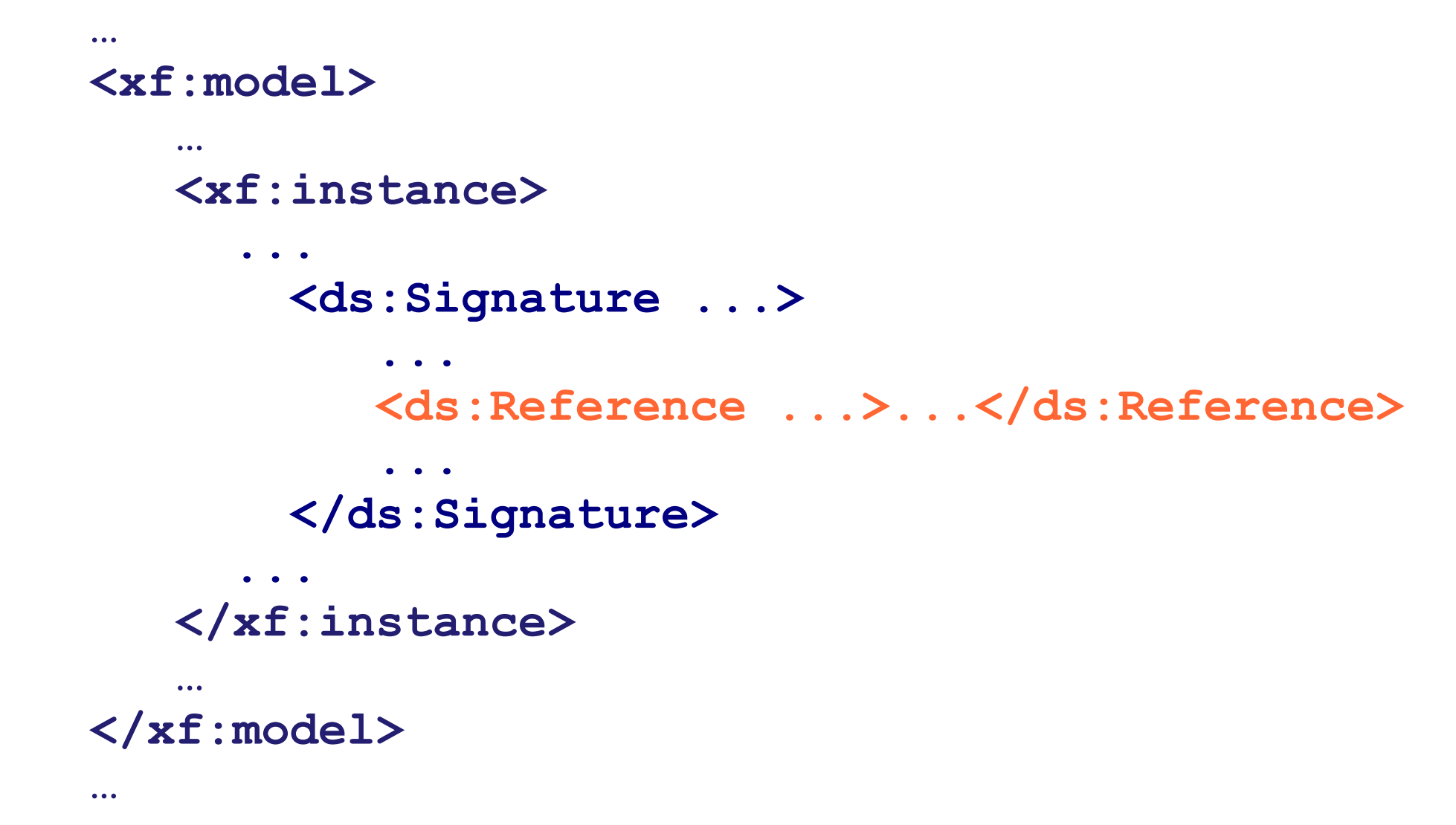

# I just want to sign the transaction data, so why do I care about the "separate" document" issue?

- First, some documents are "semi-structured" so user input contributes to structured data and unstructured document content, both of which must be signed.
- Second, even for purely structured data applications, a digital signature that signs only data is useless from a security standpoint
- "What you see is what you sign" is a principle expressed by the XML signature standard. XML signature must cover the data AND the presentational markup in the document containing the XForm.

# How do I sign the presentation document *AND* the data?

• For XML Signatures in inline XForms instances, the Reference with no URI can be defined to refer to the containing document, and a workaround for the enveloped signature transform must be added:

<Reference>

<Transforms>

<Transform Algorithm= "http://www/w3/org/2002/06/xmldsig-filter2">

<XPath xmlns= "http://www/w3/org/2002/06/xmldsig-filter2" Filter= "subtract"> *Absolute XPath to containing <dsig:Signature> element*  $\langle$ Xpath $\rangle$ 

... </Transform>

...

#### What are transforms and filters?

- Transforms provide a method for altering the referenced resource before taking its "digest"
- One reason to alter the referenced resource is to **filter** out an enveloped signature.
- Affixing the Reference digest values and the signature value modifies the document that the signature is signing
- An XPath Filter 2 transform was used in lieu of an enveloped signature transform because the latter is slower and is not useful in the general case.

# Why can't I use here(), and why is it bad that I can't?

- Enveloped transform defined in terms of here(), which is defined only for "same document" references
- If XML signatures are in repeated content, then IDbased and absolute References are problematic
- URI-less Reference has app-specific context, so it needs to allow app-specific definition of here()
- Also, clarify that URI-less Reference can indicate a nodeset (not just octet stream), that Transforms can apply to it, and that the hook to specify the app-specific context is **required** to implement.

# Why else would you filter a resource being signed?

- You may want to omit the "wizard, guided" interview" pages from a form and only sign the "contract view" pages.
- You may have a multiple signer scenario or any scenario where some part of the document must remain interactive after the signature is affixed.

# How should I filter a document I want to sign?

- XPath Filter 2 provides **subtract**, union and intersect filters.
- The **union** and **intersect** filters *almost* always leave *gaping security holes* in your application.
- The **subtract** filter is the *most secure filter* to use because it makes you say exactly what has to remain interactive after the signature is affixed.
- Obviously, a signature is designed to prevent unauthorized changes, and the subtract filter states the changes that *are* authorized by the signature.

# What if I want to subtract more than one thing from the document?

- In the two-signer scenario, the first signature needs to subtract itself and a second signature.
- Sometimes you may want to subtract the enveloped signature, an office-use-only section and an approval signature.
- You would just use multiple XPath elements in the same XPath Filter 2 Transform.
- Need better W3C test suite, e.g. Current Java 6 fails on the subtract filter (need updated apache lib).
- Need to deprecate XPath Filter 1 for performance

### How to actuate signing, validating?

- Activation can start with xf:trigger
- The UI binding can go to the ds: Signature Value, allowing us to take advantage of required MIP
- The xf:label can refer to ../ds:KeyInfo/ds:KeyName
- However, seem to need event driven host language participation to provide UI for sign versus validate.
	- Choose signing certificate, augment metadata
	- Show core validation results as well as certificate validation information, metadata, enhanced validation with metadata

### Any other security concerns?

- The XML Signatures standard became a W3C Recommendation in early 2002
- Originally specified with MD5 and SHA1, but now at least SHA256 is preferred.
- Unfortunately, platform technologies like MS CryptoAPI do not make this available.
- It would help if XML Sec WG could do the "community" work to get this fixed.
- Market pressure in EU

#### Backup

# If parts of a document are subtracted, can they be used to attack security?

- What you see is what you sign. An unsigned piece of markup can **obscure** or **unobscure** signed content that the signer saw.
- We augment core signature generation and validation with on-the-glass geometric tests called the **Overlap and Layout Tests**
- Unsigned content cannot overlap signed content during signing or validation
- Signed content cannot change how it overlaps other signed content between signing and validation

### How do you protect the geometry tests from attack?

- The overlap test is done on both sign and validate, which is sufficient.
- The signed content does not change and it is never overlapped by unsigned content.
- The layout test adds layout information generated during signing as "metadata"
- Layout is not tested on pages that are not signed.
- A signature "Object" is created to hold the layout information metadata, and this Object is "unioned" into the signature in some way.